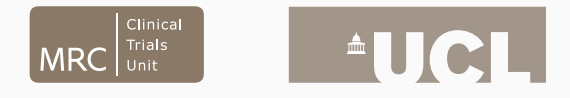

# **How used are user-released commands? Introducing ssccount**

Tim P. Morris, Babak Choodari-Oskooei 11 Sep 2015

MRC Clinical Trials Unit at UCL

### **INTRODUCTION**

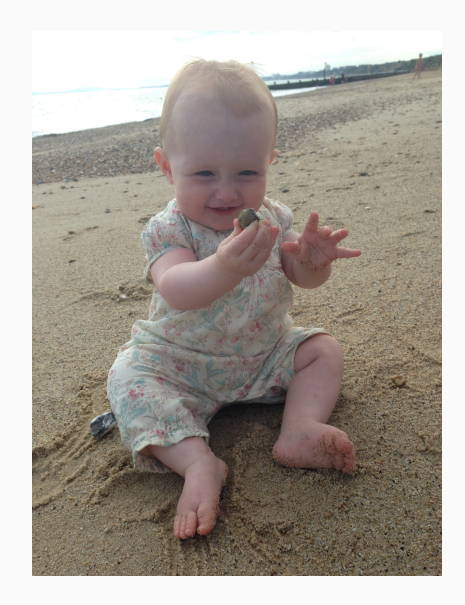

I am going to present a command in the larger context of thinking about the dissemination and impact of our work.

Some of us develop new methods; some of us use them; some do both.

If a new method improves on existing methods then hopefully it will be used. Are new methods used?

*'…new statistical methods are underused. Encouraging statistical methodologists to develop a knowledge translation plan for improved dissemination and uptake, placing greater value on the role of the statistical collaborator in research, and providing software alongside new methods may improve the use of newly developed statistical methods.'*

Eleanor Pullenayegum *et al*. Knowledge translation in biostatistics: a survey of current practices, preferences, and barriers to the dissemination and uptake of new statistical methods. *Statistics in Medicine* 2015 (ePub ahead of print).

Cox DR. Regression models and life tables. *Journal of the Royal Statistical Society, series B* 1972; 34:187–220.

Rubin DB. Multiple imputations in sample surveys: a phenomenological Bayesian approach to nonresponse. *Proceedings of the Survey Research Methods Section* 1978; 20–28.

Rosenbaum PR, and DB Rubin. The central role of the propensity score in observational studies for causal effects. *Biometrika* 1983; 70(1): 41–55.

A great feature of Stata is that you can write your own commands that can be invoked in the same way as factory commands. (I didn't realise until recently that this is not as simple in other software.)

It's also really easy to 'release' a command to other users to download, thanks to **net from**, **ssc install** and **Kit Baum**. (I didn't realise until recently that this is not as simple in other software.)

StataCorp won't just implement your method and include it in the next version (ask Mike Kenward & James Roger).

If *you* want a method used, *you* need to implement it.

Implementing a method is a core part of its development, but often unrecognised. Writing a Stata command takes time, as does writing a paper for Stata Journal.

Funders want evidence of the impact of our work.

*·* INTEREST

- *·* INTEREST
- *·* RELEVANCE

- *·* INTEREST
- *·* RELEVANCE
- *·* IDIOCY

- *·* INTEREST
- *·* RELEVANCE
- *·* IDIOCY
- all of which mean **IMPACT**.

Commands themselves can be cited but people generally don't know or forget.

How can we measure the impact of a command?

The **ssc hot** command tells you the most downloaded user-written packages. It does this for a recent month, usually about two months previous.

You can use the **author** option for navel gazing.

**. ssc hot, author(Morris)**

But maybe you want to know the number of hits for other months. It would be interesting to know about total hits, and to see how things go over time.

The **ssc hot** command basically says:

**. use http://repec.org/docs/sschotP\_\_\_.dta**

Here, is a number that specifies the month. You can find out which month using something like

**. display %tm 600**

**. display %tmm\_CY 570**

**. display %tmm\_CY 570**

**Jul 2007**

**. display %tmm\_CY 570**

**Jul 2007**

…so you can download these files starting from July 2007 and look at the total hits or uptake over time.

You're probably thinking, 'That's cool, I'm going to check *cmd\_name*.' You're probably thinking, 'That's cool, I'm going to check *cmd\_name*.'

DON'T PANIC!

A new command, **ssccount**, is available on SSC. It downloads and appends the datasets.

Optionally specify author/s and/or package/s and plot hits over time.

**ssccount [ , from(***first\_month***) to(***last\_month***) author(***author\_name***) clear graph package(***pkg\_name***) saving(***filename***, replace) ]**

- **. ssccount , from(2007m7) to(2015m7)**
- **> author(Royston) graph package(ice)**

### **EXAMPLE: ice**

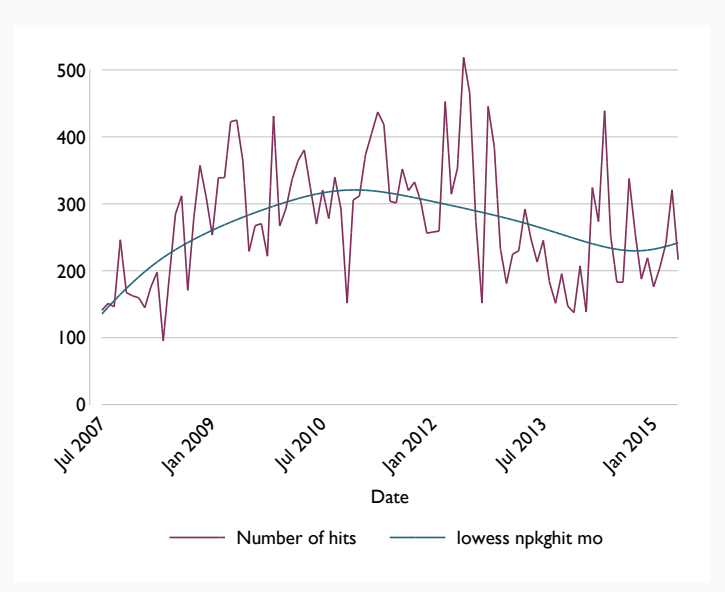

**. ssccount , graph package(psmatch2)**

#### **EXAMPLE: psmatch2**

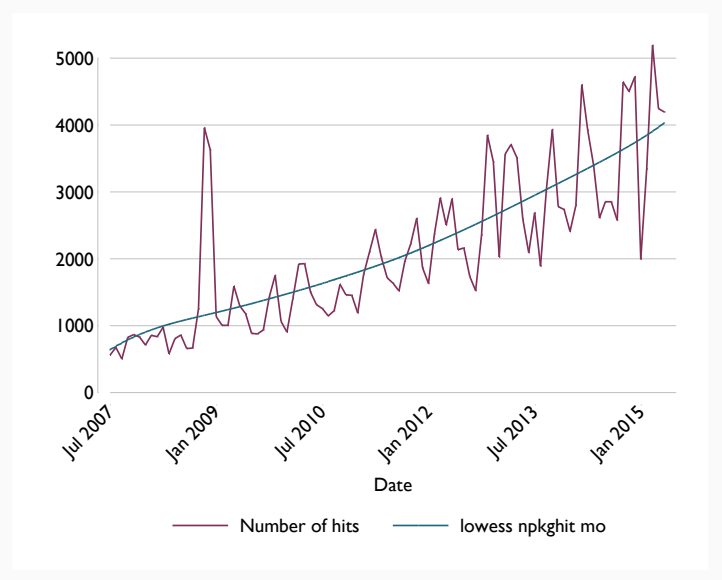

If you update a package, people running **adoupdate** will give you new hits.

Not all package types get counted (e.g. graph schemes).

This is arguably not very interesting for utility commands.

```
I wouldn't risk running this:
forval i = 1/100000 {
    ssc install cmd_name
    ssc uninstall cmd_name
}
```
Funders want evidence of impact.

If you write programs, encourage people to cite them. You can encourage citation in help files; proper documentation is important (help files, advice on use, case studies).

Citations may be negative; software downloads should be at worst apathetic. It's useful to have an idea of how many people are using your commands.

Waste countless happy hours looking at hits for your packages and wondering who is downloading them, what they use it for, and if they are using it wrong.

#### **TL;DR**: **ssccount** is like **ssc hot** but over time.

**Max Parmar**for telling us he wanted to know about this for the Unit.

**Kit Baum** for explaining how to get the datasets used by **ssc hot**.

**Patrick Royston** for comments.

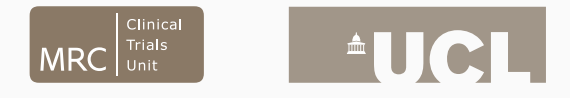

# **How used are user-released commands? Introducing ssccount**

Tim P. Morris, Babak Choodari-Oskooei 11 Sep 2015

MRC Clinical Trials Unit at UCL

How do you approach 'validation' of your program? Simulations, comparison with existing packages?

What responsibility should/do user-authors take for programs they release?